# adaptium

## **Montaje e instalación de elementos de carpintería y mueble**

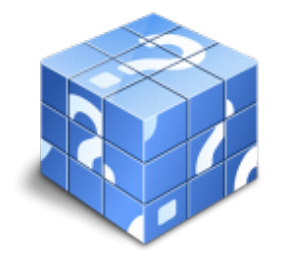

**Área:** Trabajos de carpintería y mueble **Modalidad:** Teleformación **Duración:** 10 h **Precio:** Consultar

[Curso Bonificable](https://adaptium.campusdeformacion.com/bonificaciones_ft.php) **[Contactar](https://adaptium.campusdeformacion.com/catalogo.php?id=58102#p_solicitud)** [Recomendar](https://adaptium.campusdeformacion.com/recomendar_curso.php?curso=58102&popup=0&url=/catalogo.php?id=58102#p_ficha_curso) [Matricularme](https://adaptium.campusdeformacion.com/solicitud_publica_curso.php?id_curso=58102)

### **OBJETIVOS**

Apoyar en el montaje e instalación de elementos de carpintería y mueble.

### **CONTENIDOS**

1 acopio de materiales y desembalado - 1.1 manejo y transporte de componentes de mobiliario - 1.2 simbología empleada en el embalaje - 1.3 fijación de productos en transportes - 1.4 técnicas de comprobación de recepción de mercancía - 1.5 actividades: acopio de materiales y desembalado - 2 materiales para la instalación de muebles - 2.1 muebles modulares - 2.2 decoraciones integrales de muebles - 2.3 puertas y ventanas - 2.4 suelos de madera y derivados y elementos de remate - 2.5 revestimientos de paredes, techos, armarios y similares - 2.6 adhesivos para la instalación - 2.7 herrajes y sistemas de unión, para instalación - 2.8 actividades: materiales para la instalación de muebles - 3 instalación de muebles y elementos de carpintería - 3.1 interpretación de planos de montaje de herrajes - 3.2 instrumentos de medición (metros, etc.) - 3.3 técnicas básicas para la instalación - 3.4 taladrado en montaje sobre madera y sobre pared - 3.5 grapado, clavado y atornillado - 3.6 encolado en instalación - 3.7 calidad en la instalación de muebles - 3.8 actividades: instalación de muebles y elementos de carpintería - 4 normativa aplicable a la instalación de muebles - 4.1 normas de seguridad y salud laboral - 4.2 actividades: normativa aplicable a la instalación de muebles - 4.3 cuestionario: cuestionario módulo 3 -

### **METODOLOGIA**

- **Total libertad de horarios** para realizar el curso desde cualquier ordenador con conexión a Internet, **sin importar el sitio desde el que lo haga**. Puede comenzar la sesión en el momento del día que le sea más conveniente y dedicar el tiempo de estudio que estime más oportuno.
- En todo momento contará con un el **asesoramiento de un tutor personalizado** que le guiará en su proceso de aprendizaje, ayudándole a conseguir los objetivos establecidos.
- **Hacer para aprender**, el alumno no debe ser pasivo respecto al material suministrado sino que debe participar, elaborando soluciones para los ejercicios propuestos e interactuando, de forma controlada, con el resto de usuarios.
- **El aprendizaje se realiza de una manera amena y distendida**. Para ello el tutor se comunica con su alumno y lo motiva a participar activamente en su proceso formativo. Le facilita resúmenes teóricos de los contenidos y, va controlando su progreso a través de diversos ejercicios como por ejemplo: test de autoevaluación, casos prácticos, búsqueda de información en Internet o participación en debates junto al resto de compañeros.
- **Los contenidos del curso se actualizan para que siempre respondan a las necesidades reales del mercado.** El departamento multimedia incorpora gráficos, imágenes, videos, sonidos y elementos interactivos que complementan el aprendizaje del alumno ayudándole a finalizar el curso con éxito.

## adaptium

**El curso puede realizarse exclusivamente a través de Internet pero si el estudiante lo desea puede adquirir un manual impreso.** De esta manera podrá volver a consultar la información del curso siempre que lo desee sin que necesite utilizar el Campus Virtual o, estar conectado a Internet.

### **REQUISITOS**

Los requisitos técnicos mínimos son:

- Navegador Microsoft Internet Explorer 5.5 o superior, con plugin de Flash, cookies y JavaScript habilitados. No se garantiza su óptimo funcionamiento en otros navegadores como Firefox, Netscape, Mozilla, etc.
- Resolución de pantalla de 800x600 y 16 bits de color o superior.
- Procesador Pentium II a 300 Mhz o superior.
- 32 Mbytes de RAM o superior.